# NK-SHIPS **ClassNK** e-Application [English]

- *•Monitor survey status for NK ships*
- *•Easy-to-use online application*
- *•Secure, around-the-clock access*

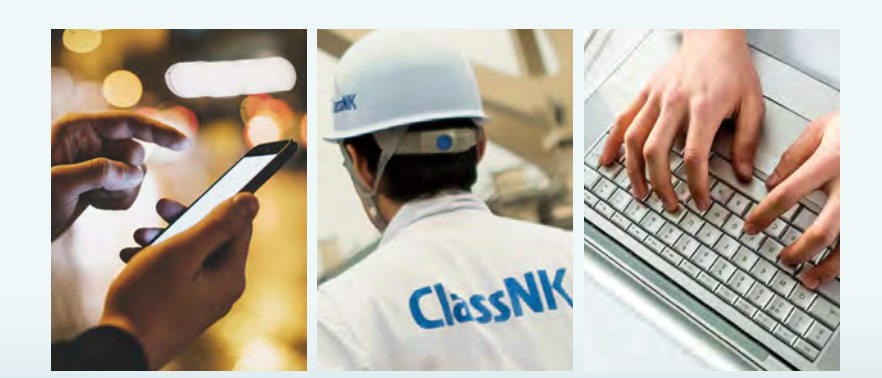

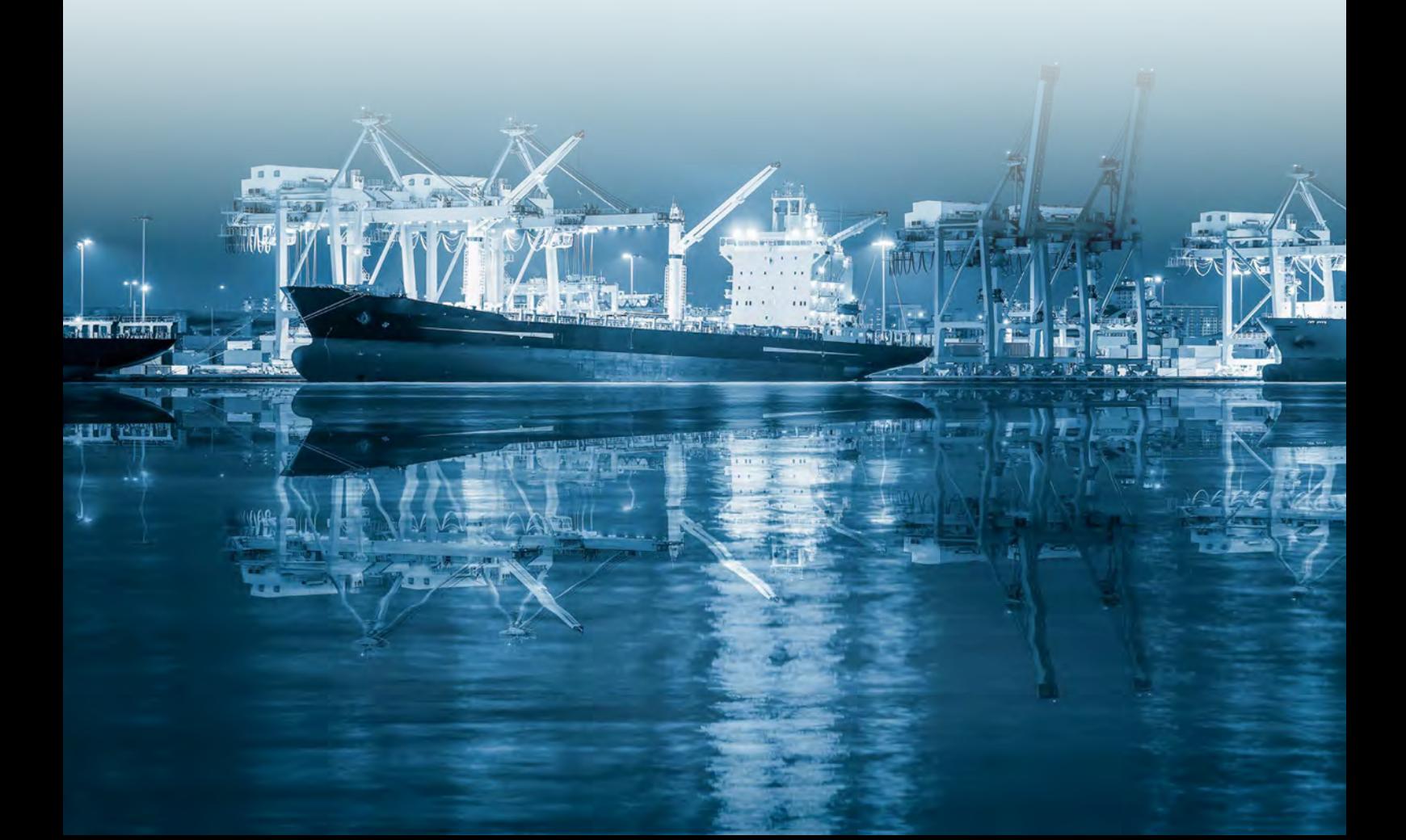

# NK-SHIPS

Search and manage the status of class, ISM, ISPS and MLC surveys and audits

NK-SHIPS is an online information service provided to ClassNK clients that allows them to search and manage periodic surveys, audit and inspection items and scheduled dates for surveys and audits anytime, from anywhere in the world.

Users of this service can also register their email address to receive notification about scheduled surveys and audits through the Due Date Notice E-mail Service.

✽Please download the NK-SHIPS mobile app if using the service from your smartphone or tablet.

### Main Features

# **Supports effective management of survey and audit plans for fleets**

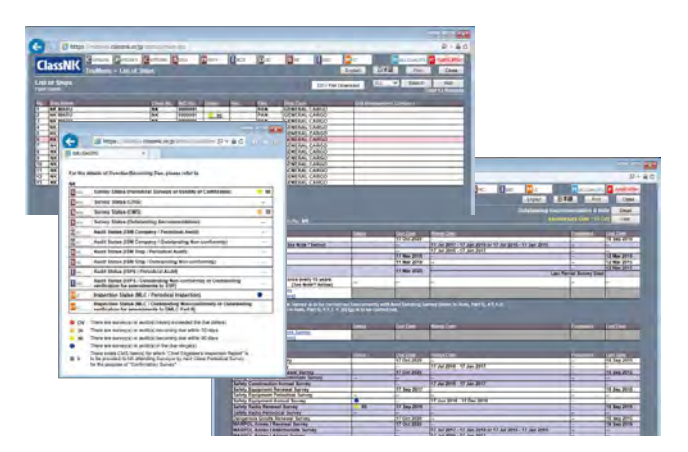

NK-SHIPS users can effectively plan and prepare for surveys and audits by easily identifying information such as the dates for upcoming surveys and audits for individual ships in their fleet.

### **Prevents overdue surveys and audits**

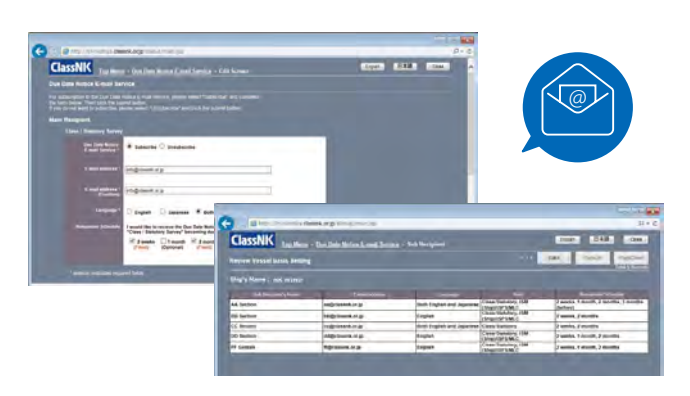

**The Due Date Notice E-mail Service** is a mailing service for NK-SHIPS users who can register their email address in order to receive notification about scheduled dates for surveys and audits. The service helps prevent overdue surveys and audits by issuing a maximum of 4 notification emails between 3 months to 2 weeks prior to scheduled surveys and audits.

Users can register an unlimited number of e-mail addresses and the wide range of settings mean that users can specify the vessel, when they wish to receive the due date notice and whether to display information in Japanese or English.

#### **Completely paperless**

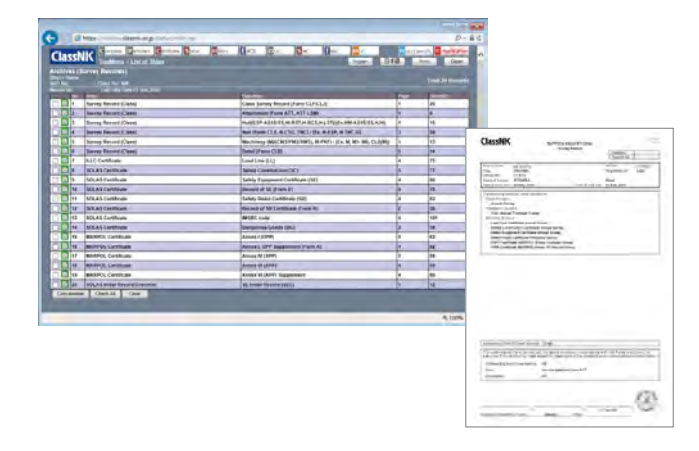

All previously issued survey records and certificates can be viewed and downloaded from NK-SHIPS, removing the need for any paperwork.

# **Disclosure of vessel information to specified stakeholders**

#### **Temporary Users**

NK-SHIPS users can allow third-party stakeholders temporary access to vessel management information such as records and survey statuses for all or part of their fleet when such information is requested as part of a purchase and sale transaction or when a cargo owner requests its disclosure.

#### **Sub-Users**

Under their own discretion, NK-SHIPS users can also allow contractors who they have outsourced part of their fleet to access to information such as survey statuses and records for all or part of a fleet.

#### **Common Sub-Users**

NK-SHIPS users can access information for all of their ships by using a single user ID and password even if their ships are managed by several different management companies.

# e-Application

Simple online application for surveys and audits

Registered NK-SHIPS users can also use e-Application service to apply for surveys and audits for existing vessels online, saving time and paperwork.

### Main Features

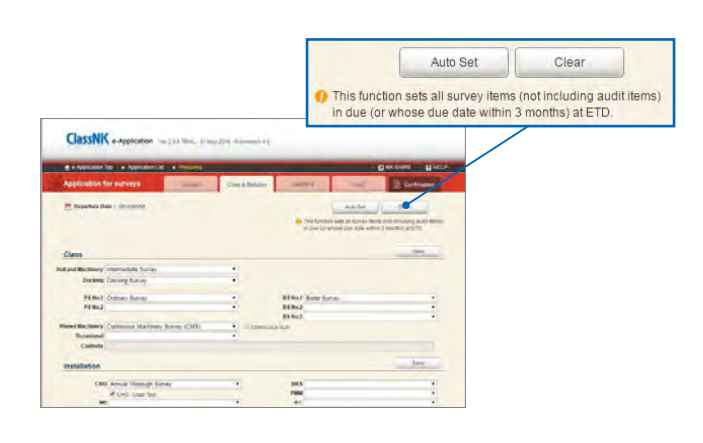

Users can apply for surveys and audits online for their vessels by selecting the target ship from a list on the NK-SHIPS screen. Data linking enables vessel information and survey items necessary for application to be automatically input, making the application process easier. The simple screen layout enhances usability and ease of application.

# **Easy online application Easily confirm or make changes to your Easily confirm or make changes to your application**

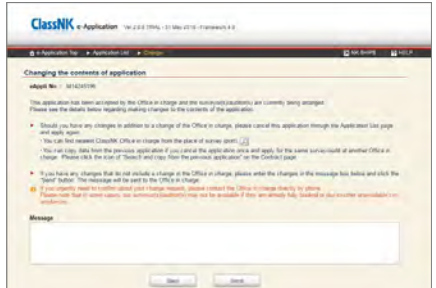

All NK-SHIPS registered users can apply for, check the status of and change or cancel the surveys, audits and inspections listed below without any additional procedure simply by logging into the ClassNK service portal.

- Class and Statutory Surveys for Ships in Service
- ISM, ISPS audits and MLC inspections
- ISM audits for companies

All application data and electronic files are saved in the system, removing the need for any paperwork.

# NK-SHIPS/e-Application Service Flowchart

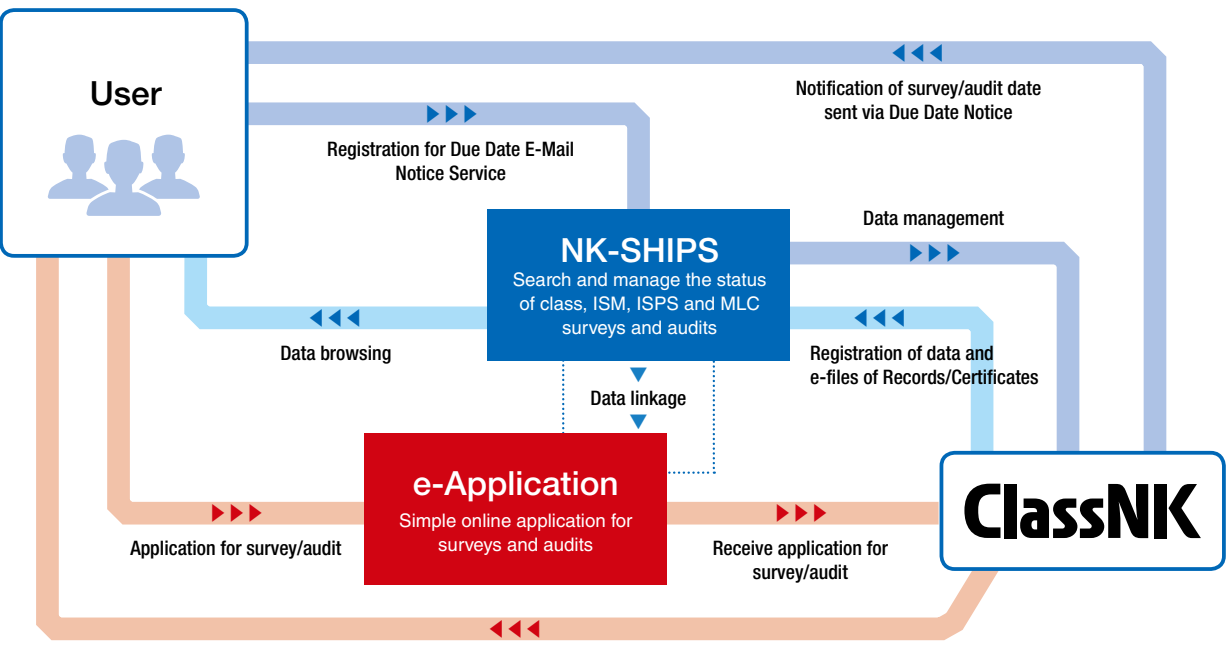

Notification of assigned surveyor/auditor

#### **How to Apply**

- 1 | Click "Web Service Portal Login" on the ClassNK homepage, and proceed to the login screen.
- At the login screen, enter your NK-SHIPS User ID and password 2 to log in, then click "e-Application Online application service for surveys and audits" in the Web Service Menu.

#### 《**How to register for NK-SHIPS**》

Please note you must register as an NK-SHIPS user prior to using this service.

To register for the NK-SHIPS service, click "Information and contact" from e-Application or NK-SHIPS on the Web Service Menu, download and complete "Application for NK-SHIPS Internet Service", and send your completed application to Information Service Department by e-mail or fax (see below for contact information).

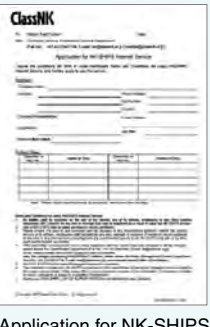

Application for NK-SHIPS Internet Service

#### Robust Security

All information sent between the user's PC and the e-Application system is protected by SSL encryption.

#### System Requirements

Internet Explorer 10.0 or later Google Chrome Firefox

# http://www.classnk.or.jp/hp/en/ ClassNK Homepage

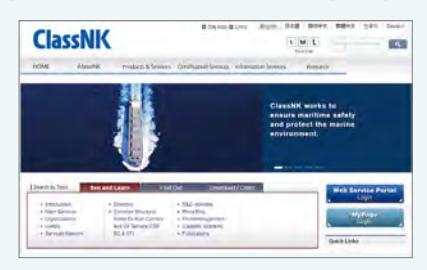

#### ClassNK Web Service Portal Page

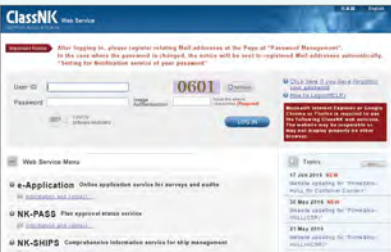

#### **Terms and Conditions of Use**

- ◎Note that NK-SHIPS and the e-Application system may be unavailable on occasion due to scheduled maintenance.
- ◎The e-Application system in an online tool to help you easily prepare and send applications for surveys and audits. However, does not guarantee that an auditor or surveyor can be arranged for the requested time.
- ◎Confirmation regarding receipt of your application and arrangements for the survey/audit will be sent by the ClassNK Office in charge.
- ◎You are eligible to use e-Application once you have agreed to the Terms of Use.

# **Mobile Access**

**The NK-SHIPS mobile app** means users can access fleet management information on-the-go via their smartphone or tablet.

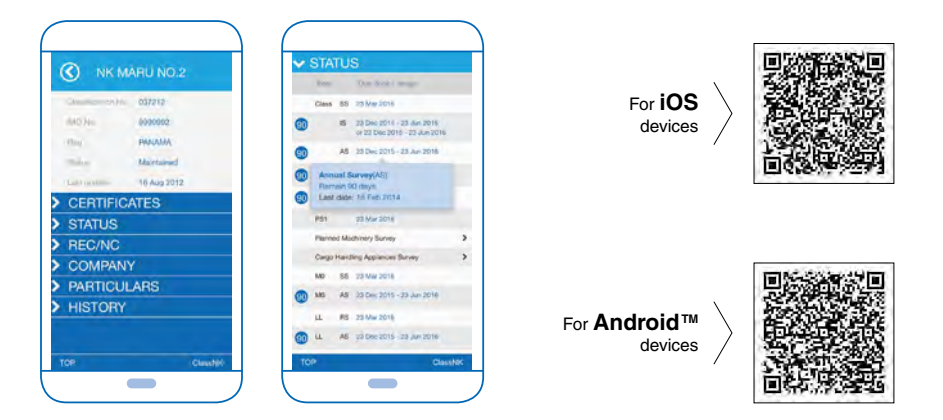

# ■**Contact for ID and Password of NK-SHIPS**

Information Service Dept. Fax: +81-43-294-7204 E-mail: isd@classnk.or.jp

#### ■**Contact for Service Contents, Surveys and Audits**

Nearest Survey Office or Survey Dept. Survey Dept. Fax: +81-3-5226-2029 E-mail: svd@classnk.or.jp 〈Trademark〉

●Internet Explorer is either a registered trademark or trademark of Microsoft Corporation in the United States and/or other countries.

●Google Chrome and Android are registered trademarks of Google Inc.

●Mozilla Firefox is a trademark or registered trademark

of Mozilla Foundation in the U.S. and other countries.

●iOS is a trademark or registered trademark of Cisco in the U.S. and other countries.